### knihovna programátora

- Učebnice jazyka i referenční příručka
- Vysvětluje principy, na nichž je jazyk postaven a jejichž znalost umožňuje lépe využívat jeho možnosti
	- Probírá všechny konstrukce jazyka včetně obvykle opomíjených
	- Pro výklad většiny konstrukcí používá syntaktické diagramy
	- Všechny probírané konstrukce vysvětluje na příkládech

**RUDOLF PECINOVSKÝ** 

### Kompletní příručka jazyka **PRO VERZI 3.11**

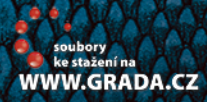

 $\lambda\lambda$ 

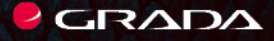

 $\mathfrak{m}_0$ 

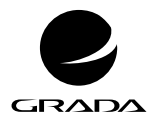

EDICE myslíme v ... knihovna programátora

#### RUDOLF PECINOVSKÝ

# **Python**

# **Kompletní příručka jazyka pro verzi 3.11**

GRADA Publishing

#### **Upozornění pro čtenáře a uživatele této knihy**

Všechna práva vyhrazena. Žádná část této tištěné či elektronické knihy nesmí být reprodukována a šířena v papírové, elektronické či jiné podobě bez předchozího písemného souhlasu nakladatele. Neoprávněné užití této knihy bude **trestně stíháno.**

#### **Rudolf Pecinovský**

### **Python Kompletní příručka jazyka pro verzi 3.11**

Vydala Grada Publishing, a.s. U Průhonu 22, Praha 7 obchod@grada.cz, www.grada.cz tel.: +420 234 264 401 jako svou 8162. publikaci

Odpovědný redaktor Petr Somogyi Fotografie na obálce Depositphotos/mario7 Grafická úprava a sazba Rudolf Pecinovský Počet stran 600 První vydání, Praha 2023 Tisk: Iva Vodáková – Durabo

© Grada Publishing, a.s., 2023 Cover Design © Grada Publishing, a. s., 2023 Cover Photo © Depositphotos/mario7

*Názvy produktů, firem apod. použité v knize mohou být ochrannými známkami nebo registrovanými ochrannými známkami příslušných vlastníků.*

ISBN 978–80–271–6740-1 (pdf) ISBN 978–80–271–3891-3 (print)

*Mé ženě Jarušce a dětem Štěpánce, Pavlínce, Ivance a Michalovi*

# Stručný obsah

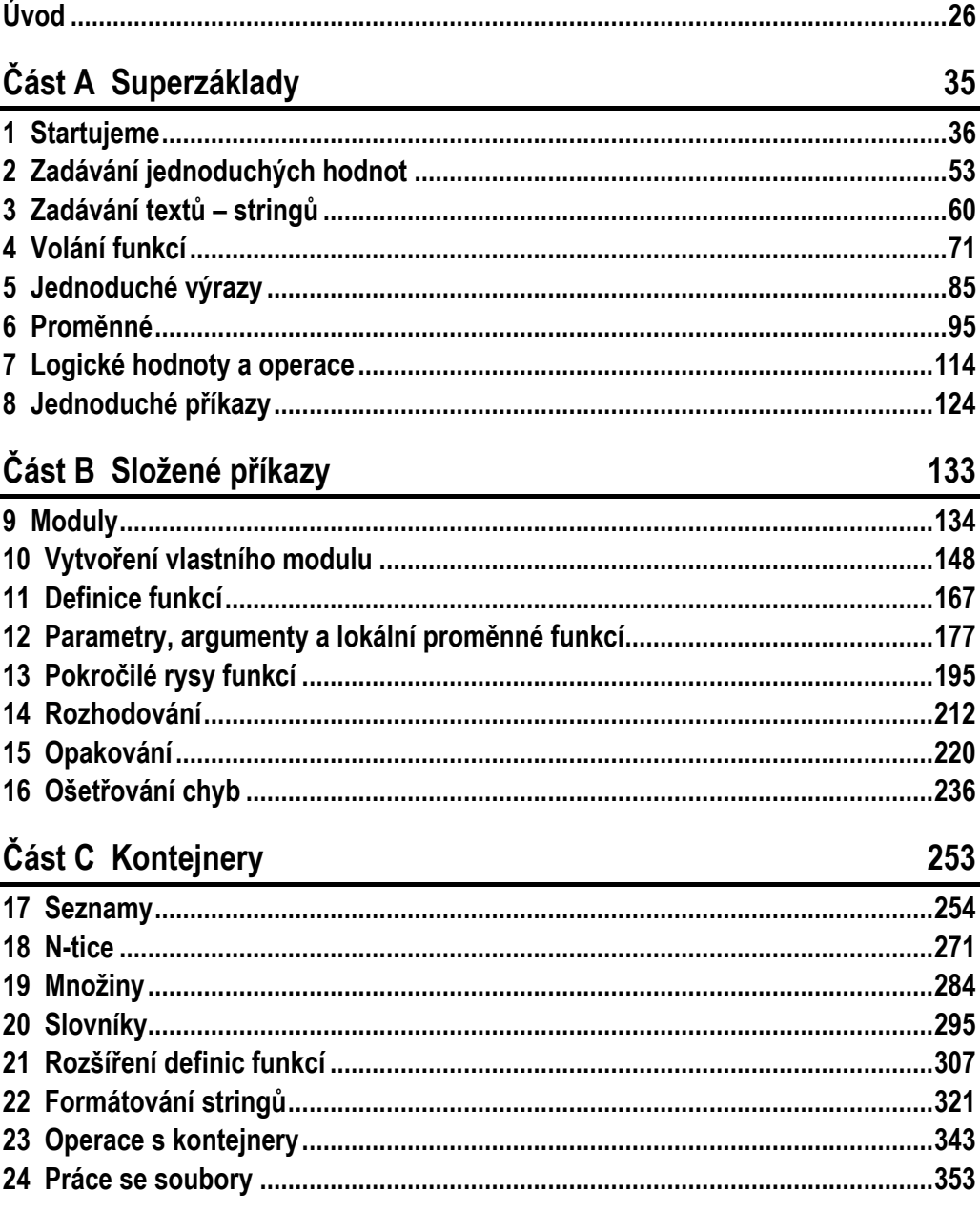

 $\overline{a}$ 

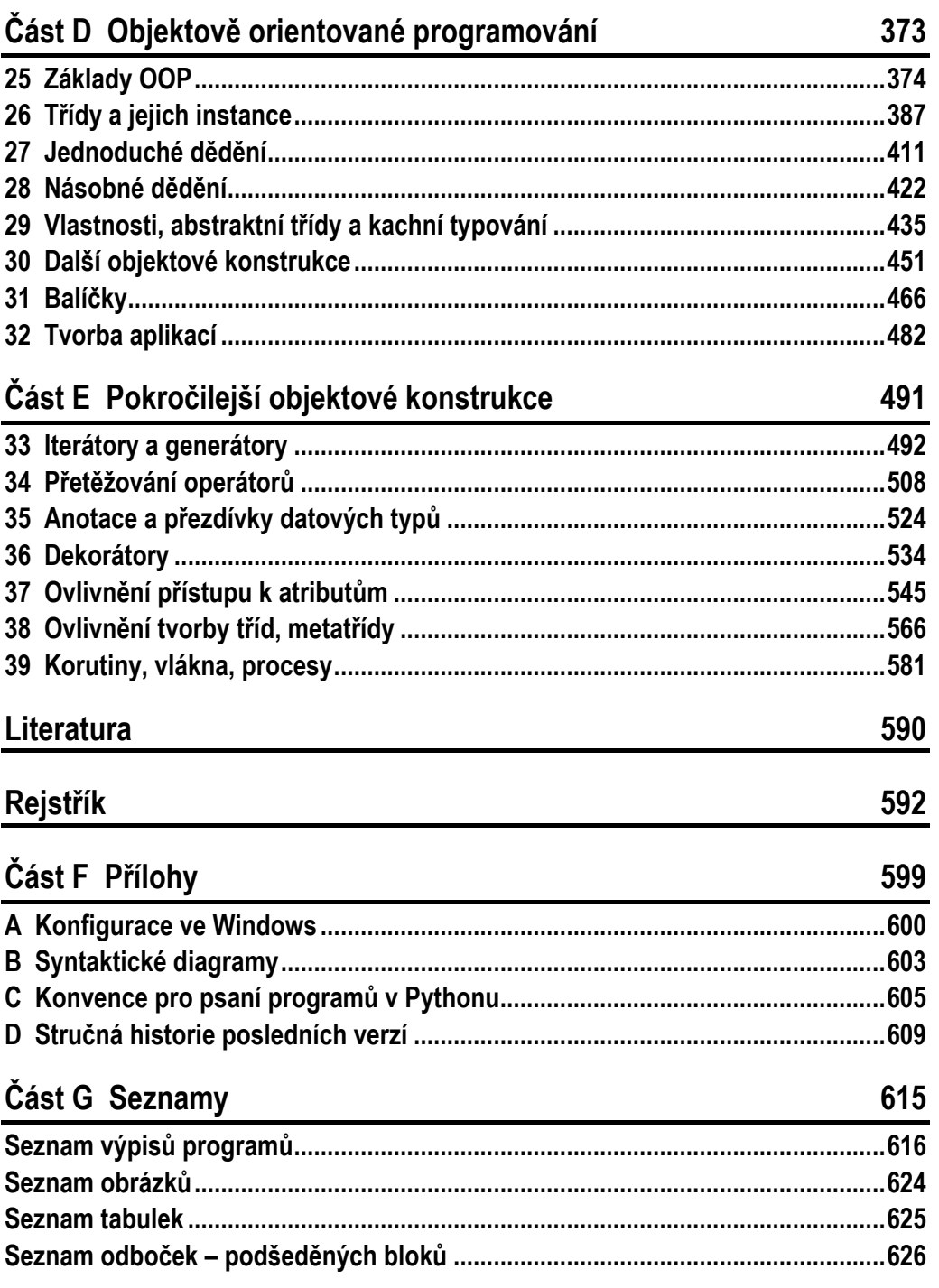

35

## Podrobný obsah

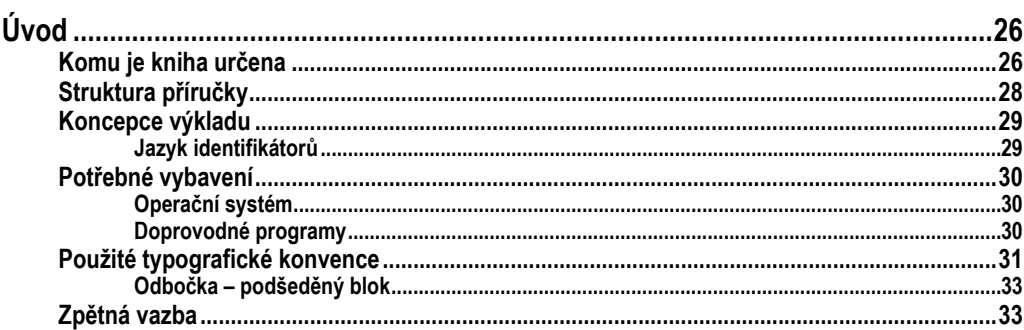

### Část A Superzáklady

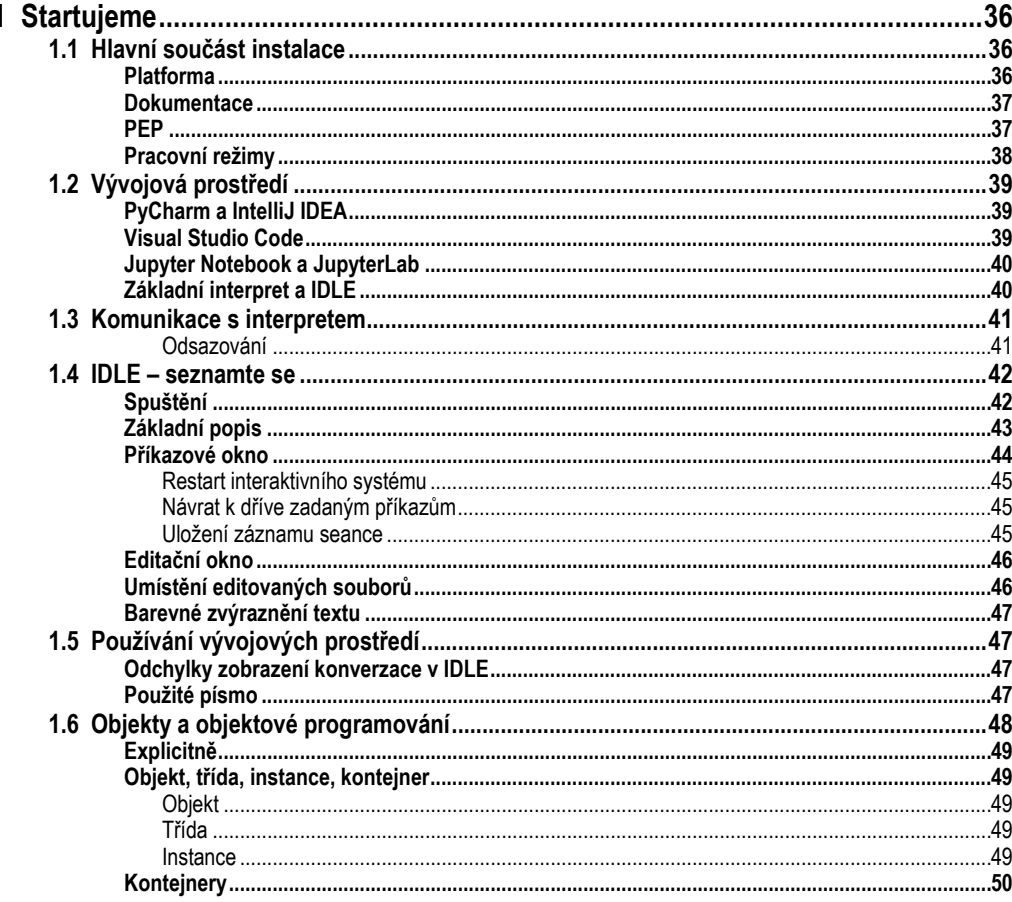

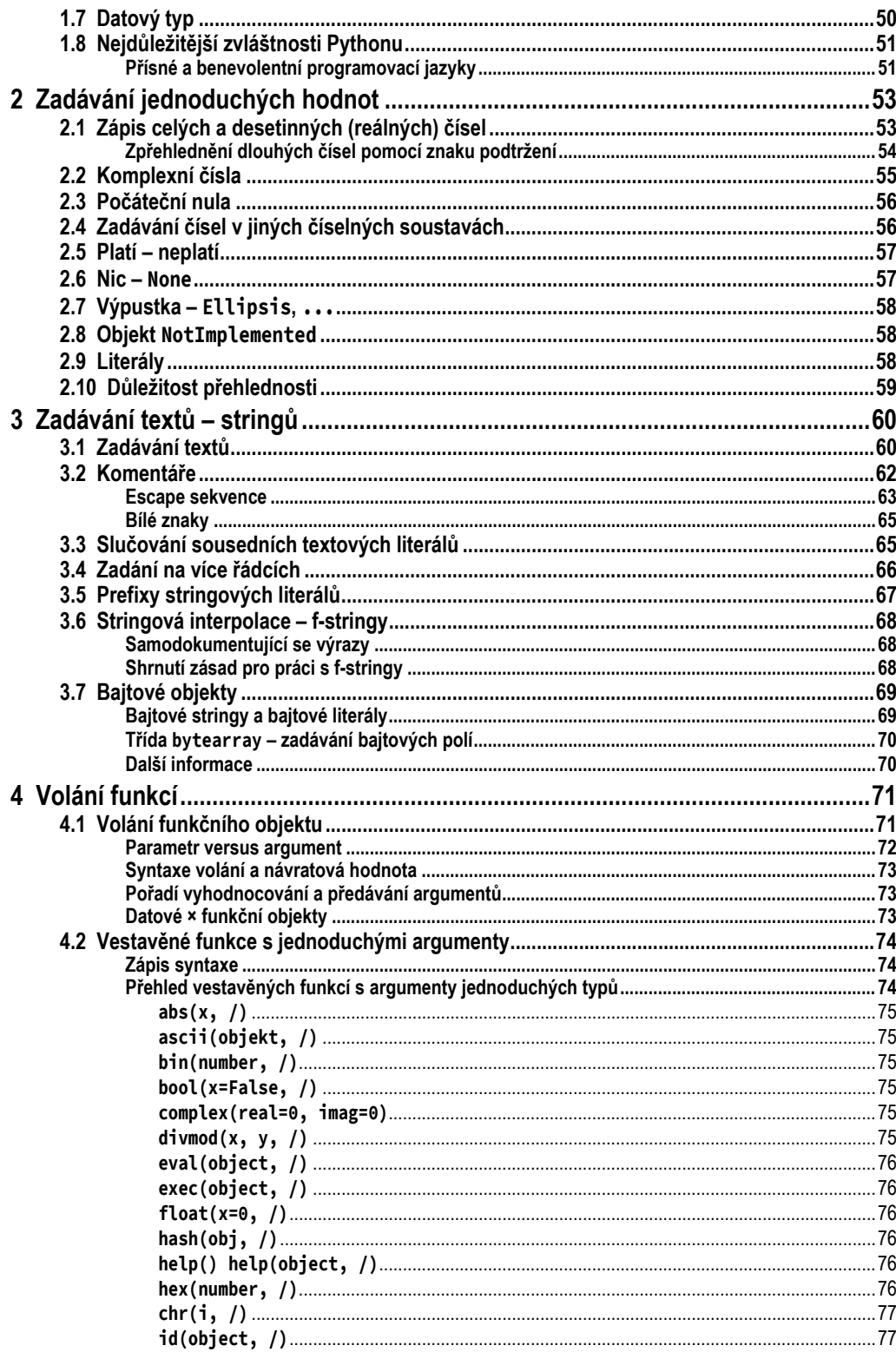

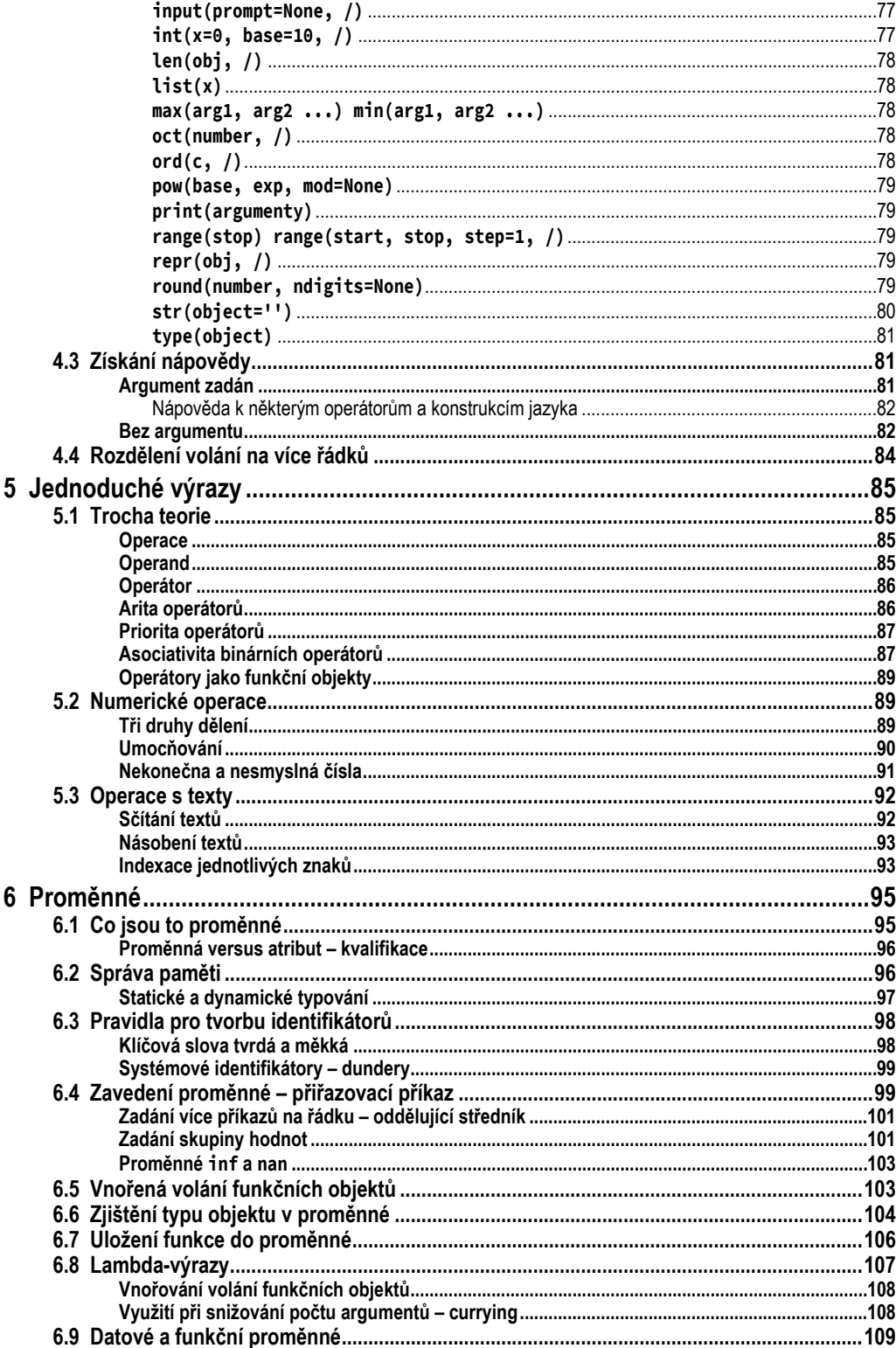

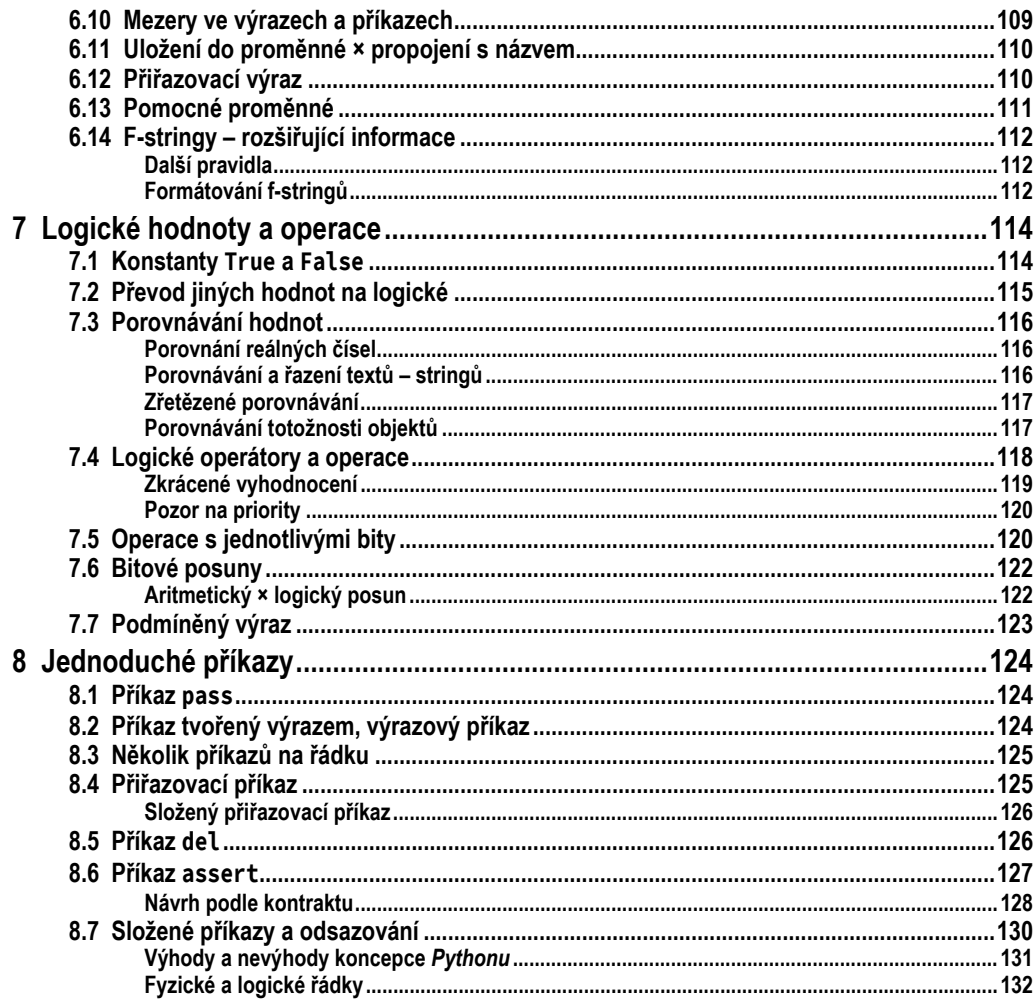

### Část B Složené příkazy

#### 133

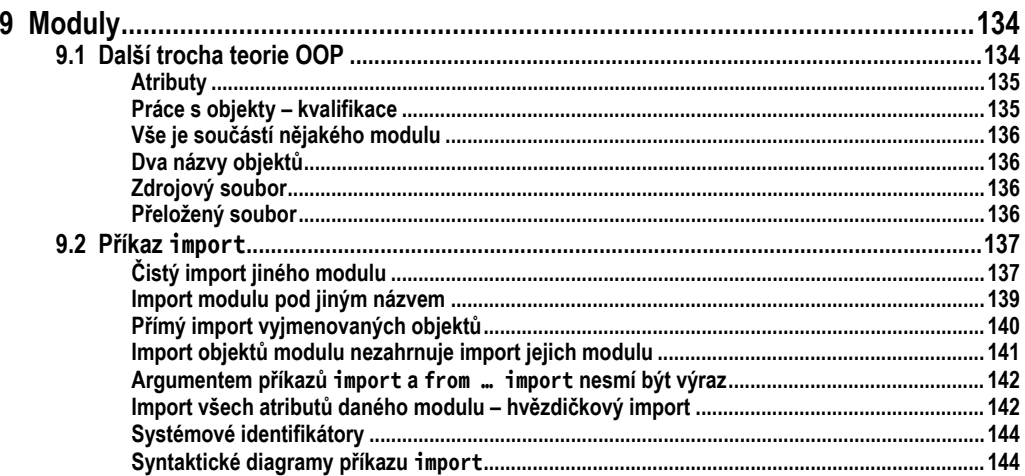

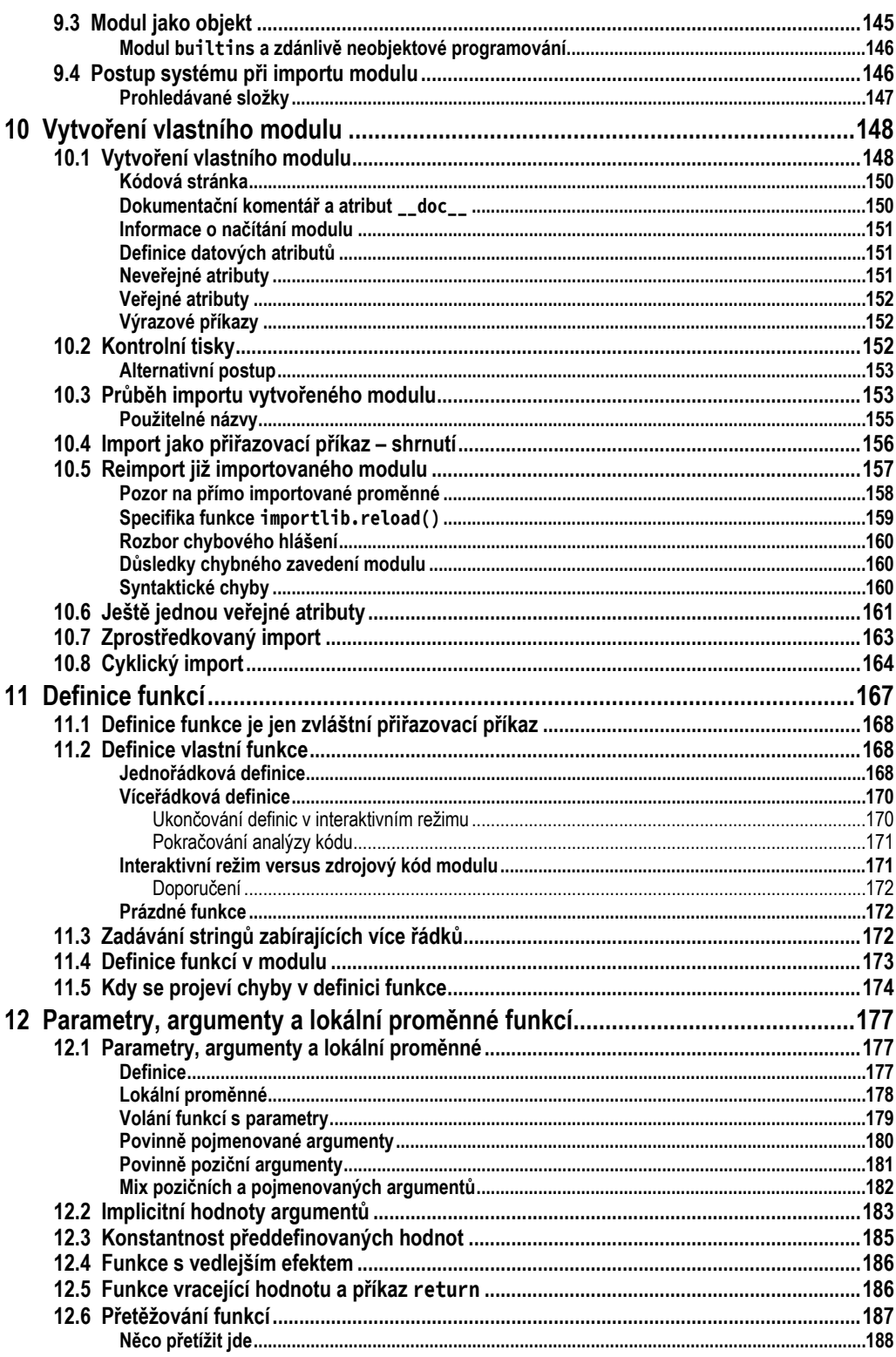

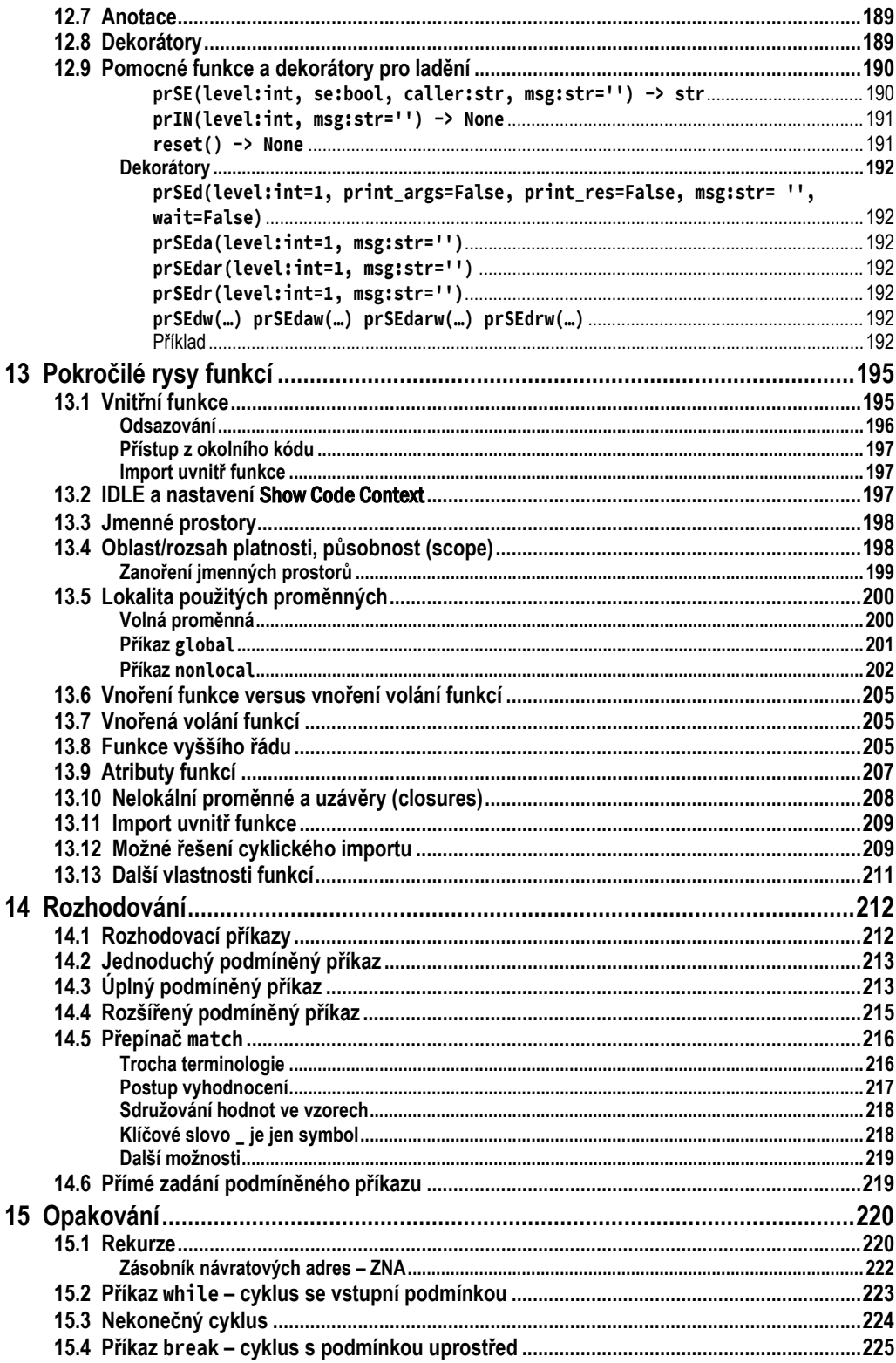

253

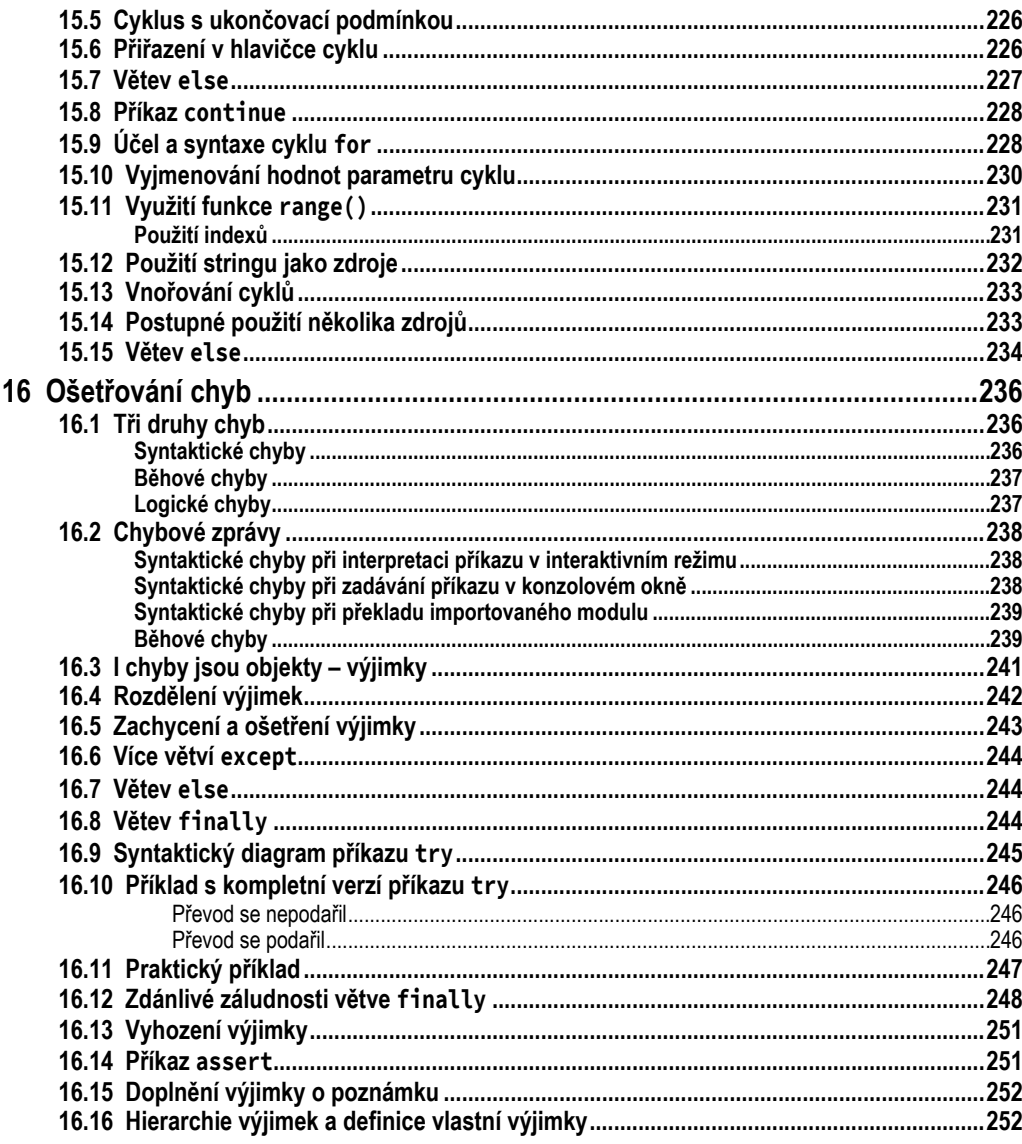

### Část C\_Kontejnery

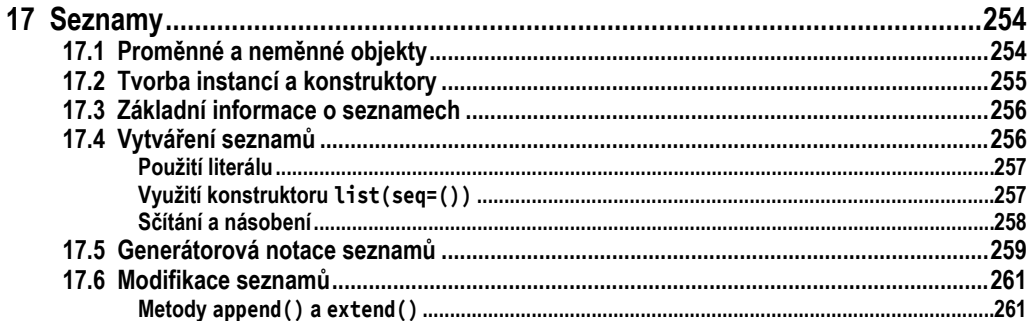

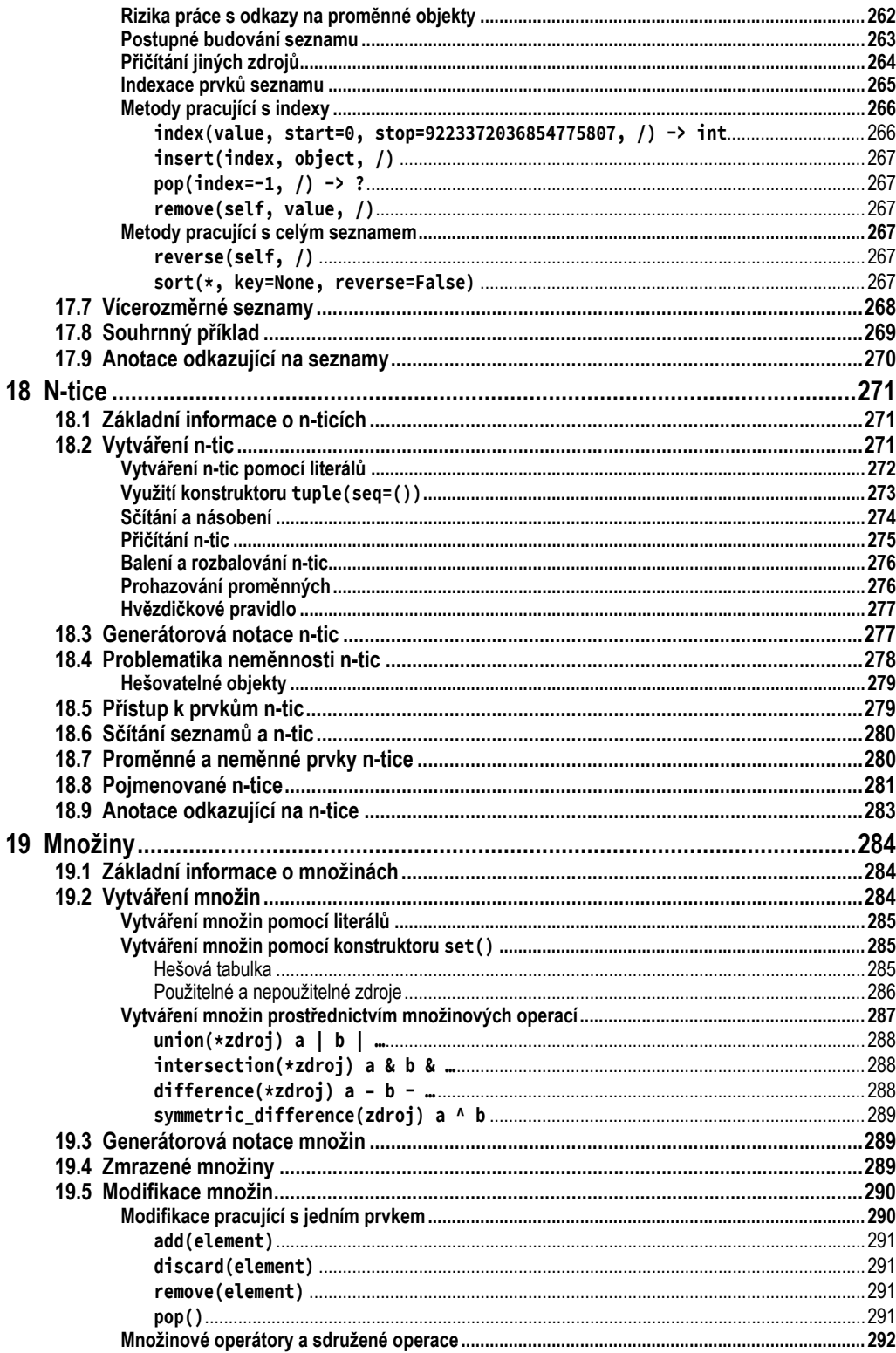

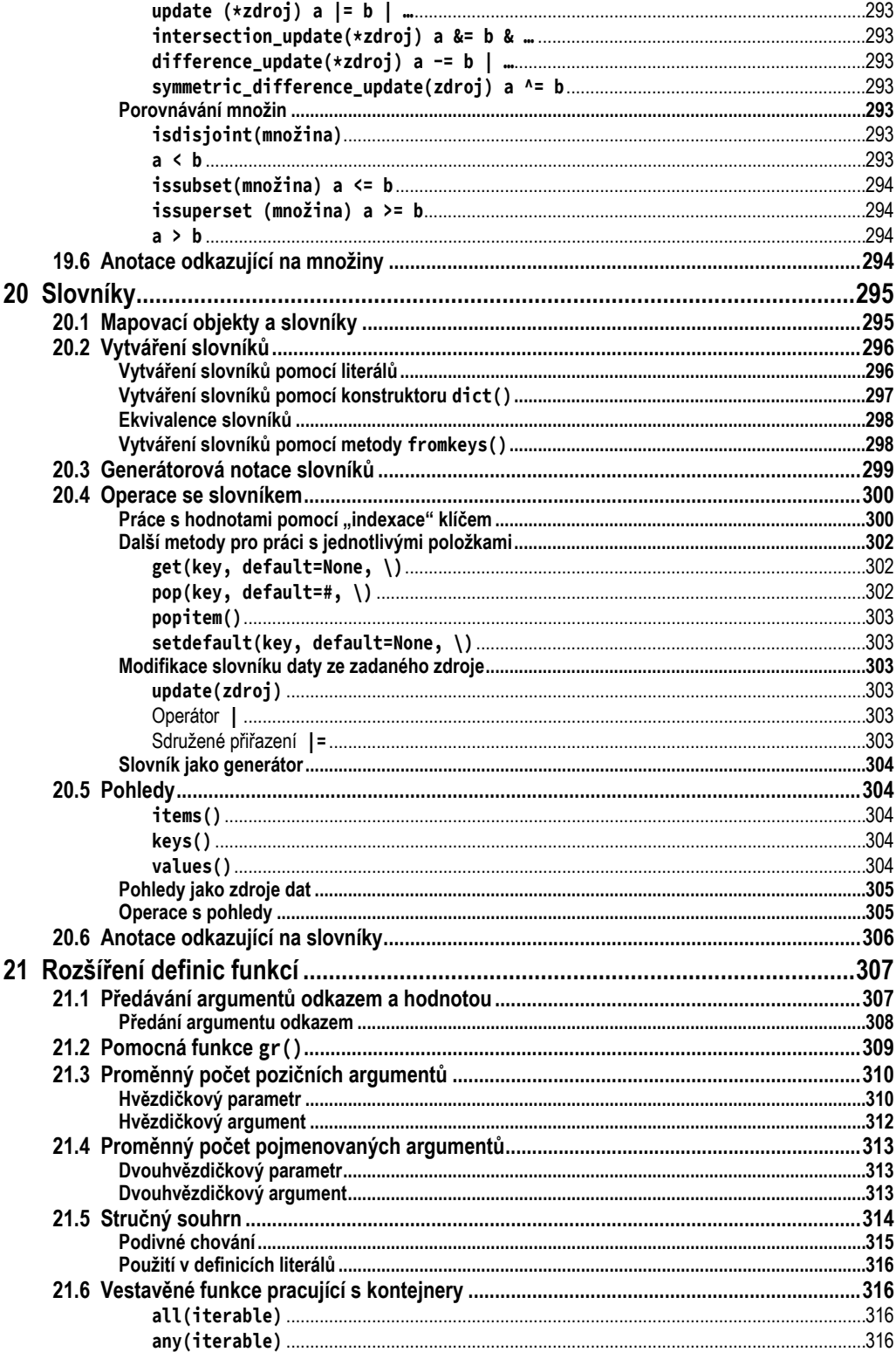

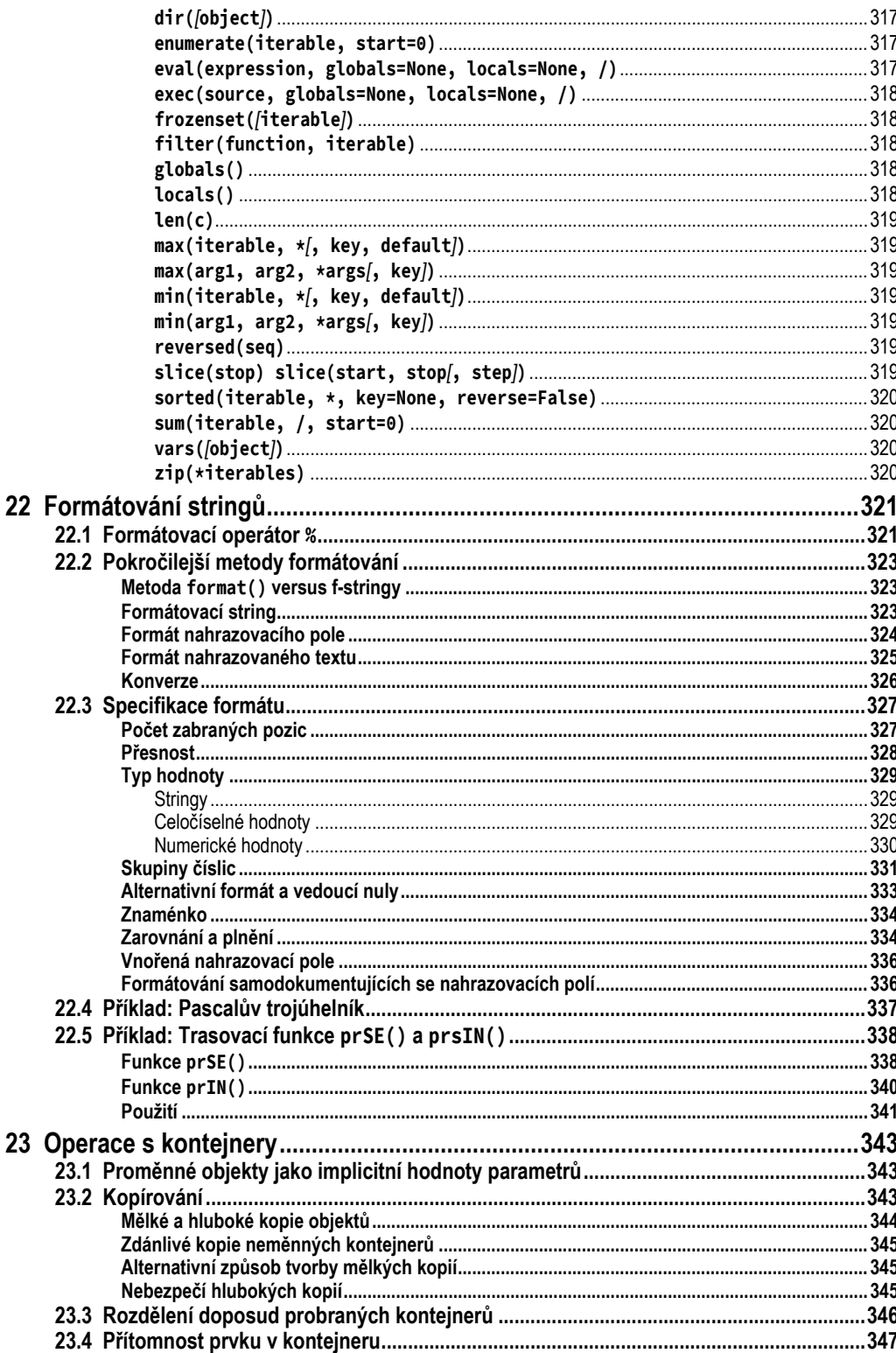

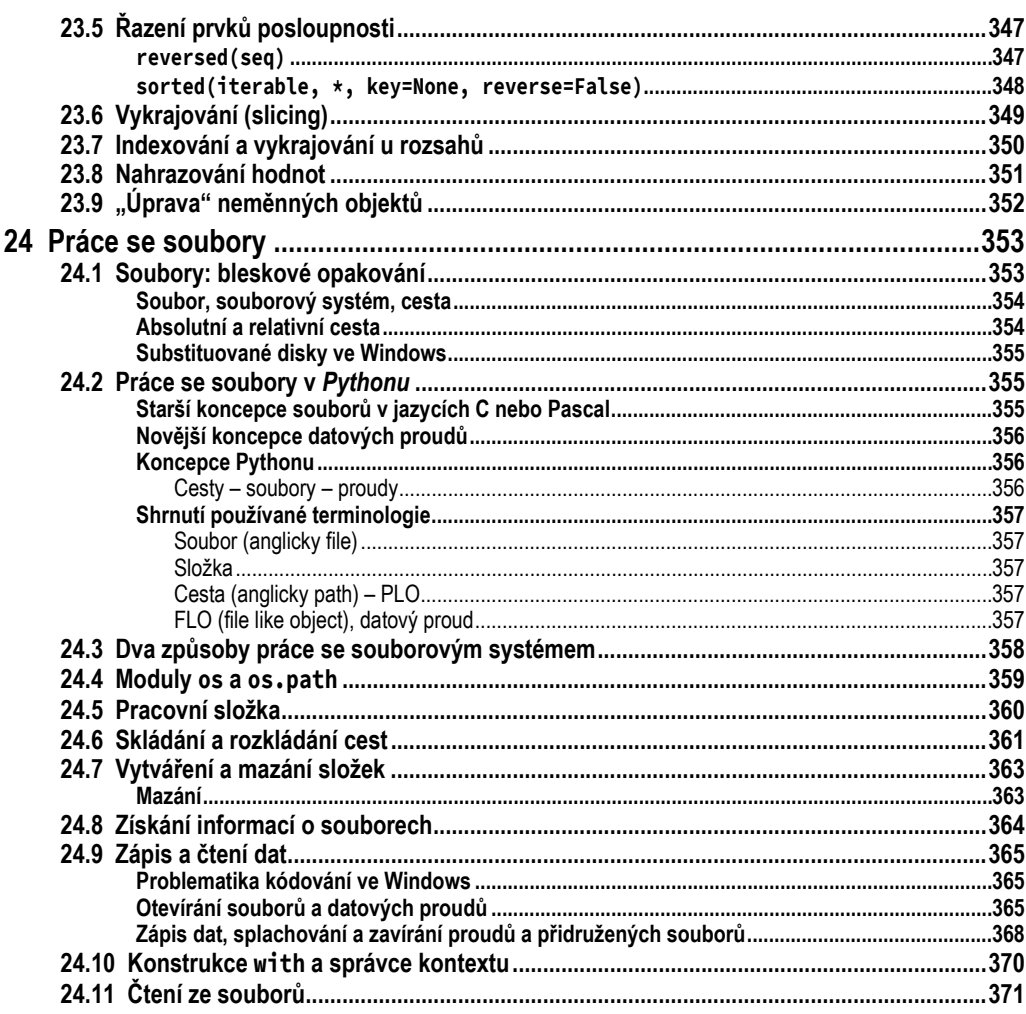

### Část D Objektově orientované programování

373

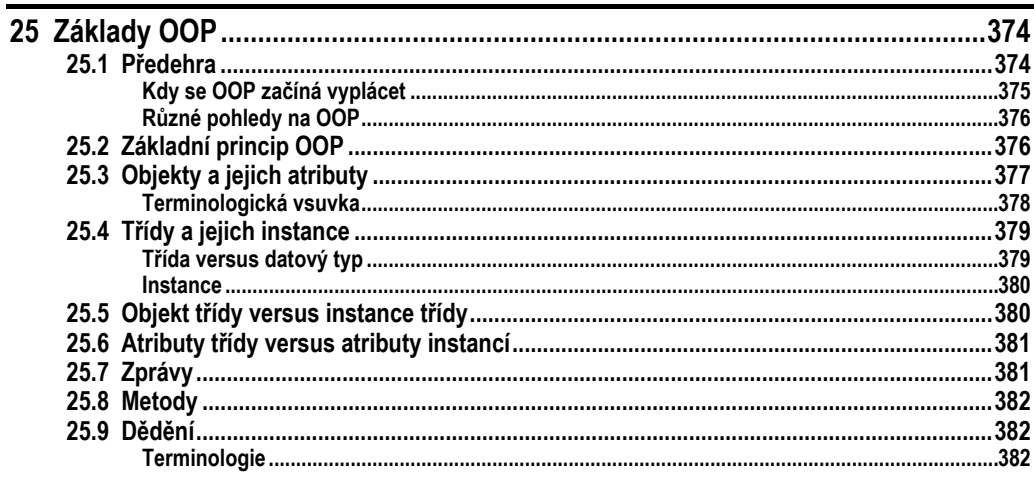